# Registro de Banca Examinadora

### **ETAPA 1 ) ESCOLHA DA BANCA EXAMINADORA**

O(A) discente deve checar se os Avaliadores que almeja convidar para a Banca se enquadram nos seguintes critérios:

**1.1)** Ter um perfil na **[Plataforma](https://www.lattes.cnpq.br/) Lattes**, ou, no caso de Doutorado Cotutela, os estrangeiros devem ter seu currículo na **[Plataforma](https://orcid.org/) Orcid**;

**1.2)** Se ex-discentes do Programa de Pós-Graduação em Educação/UFC, devem ter concluído seus respectivos cursos há mais de 2 anos; e

**1.3)** Analisando o CV Lattes ou CV Orcid dos Avaliadores almejados, estes **devem ter 3 (três) produções** (artigo em periódicos com QUALIS, capítulo de livro ou livro com Conselho Editorial) na área de pesquisa do(a) discente, nos **últimos 3 (três) anos**.

*IMPORTANTE: Caso observe que as produções estão fora do escopo de data exigido (últimos 3 anos), ou insuficientes, o(a) discente deve solicitar ao(a) Avaliador(a) que esteja nesta condição que ATUALIZE seu CV Lattes (ou, no caso de estrangeiros, seu CV Orcid) a fim de que se adeque às regras do PPGE. No caso dos Avaliadores brasileiros, AS ATUALIZAÇÕES DA PRODUÇÃO DEVEM SER EFETIVADAS NO CV LATTES, caso contrário não poderão ser mencionadas neste formulário.* Se esta atualização for efetuada e ainda assim o(a) Avaliador(a) não se enquadra nos requisitos acima, ENTÃO o(a) discente deverá ESCOLHER OUTRO(A) AVALIADOR(A) que cumpra estas condições.

============================

### **ETAPA 2 ) COLETA DAS INFORMAÇÕES DA BANCA EXAMINADORA**

Após a checagem de que os Avaliadores se enquadram em todos os requisitos informados na ETAPA 1, então, em um arquivo separado, o(a) discente deverá coletar as seguintes informações dos mesmos:

**2.1)** Nome completo, CPF, e-mail, celular com WhatsApp, Instituição de Trabalho, Instituição onde realizou o Doutorado e Pós-Doutorado (se houver), Área do Doutorado, Ano de conclusão do Doutorado, Área do Pós-Doutorado (se houver), Período do Pós-Doutorado (se houver)

**2.2)** URL do CV Lattes ou CV Orcid (no caso de estrangeiros) de cada Avaliador(a) e 3 produções acadêmicas deles(as) que constem nos seus respectivos currículos: Passos:

• Acessar o CV Lattes ou CV Orcid, no caso de estrangeiros em Cotutela, de cada Avaliador(a) da Banca e já copiar a URL de cada página;

• Procurar 3 (três) produções (artigo em periódicos com QUALIS, capítulo de livro ou livro com Conselho Editorial) na área de pesquisa do(a) discente, nos últimos 3 (três) anos;

• Verificar o Qualis dos arigos *[NESTE](https://ppge.ufc.br/ppge/wp-content/uploads/2023/11/Qualis-2017-2020-OrdemAlfabetica.pdf) LINK*

• Copiar estas produções e o Qualis dos artigos no arquivo separado. Deve-se escrever no formato ABNT: AUTORES, Título, Periódico, período do periódico, DOI (se houver).

**OBS. 1: Neste formulário, ao final do registro do(a) 5º(ª) Avaliador(a) será oferecida a opção do registro do(a) 6º(ª) Avaliador(a), no caso, o(a) coorientador(a) estrangeiro(a).**

# **OBS. 2: É importante guardar os dados dos Avaliadores de forma organizada, pois deverão ser consultados em outras oportunidades.**

**2.3)** Caberá ao(à) discente a articulação com seu(sua) Orientador(a) e demais Avaliadores quanto à data, hora e formato da Banca, para também anotar estes dados no arquivo separado.

============================

### **ETAPA 3 ) PREENCHIMENTO DESTE FORMULÁRIO**

**3.1)** Preenchimento deste formulário, incluindo os dados coletados que estão no arquivo separado previamente.

**3.2) IMPORTANTÍSSIMO! O(A) discente deve atentar em qual conta de e-mail este preenchimento está sendo realizado, pois será para esta conta de e-mail que uma cópia de todos os dados a seguir será enviada. Sugere-se aos discentes utilizarem o mesmo e-mail que está em seu cadastro no SIGAA.**

**3.3)** Após o devido preenchimento deste formulário, o(a) discente receberá uma cópia das respostas no e-mail pelo qual este formulário foi preenchido.

============================

# **ETAPA 4 ) CHECAGEM DO E-MAIL AUTOMÁTICO DE RESPOSTA PARA POSTERIOR ENVIO AO E-MAIL DO PPGE**

**4.1) O(A) discente acessa a mensagem recebida e confere as respostas. 4.1.1) Se estiver tudo OK, então ele(a) vai ENVIAR A MENSAGEM para o e-**

**mail** *ppge@ufc.br EDITANDO O ASSUNTO para que conste o tipo de Banca agregado do nome do(a) discente.*

*Exs.: MESTRADO 1ª Qualificação - Rogério Antunes de Almeida DOUTORADO Defesa de Tese - Fabiana Pinho Moreira*

4.1.2) Se houver algum dado errado, será necessário fazer um novo preenchimento deste formulário, para que chegue no e-mail do(a) discente os dados corretos para posterior envio ao PPGE, conforme orientado no tópico 4.1.1.

*>> O ENVIO DO E-MAIL é o ato que atesta a solicitação de registro da banca.* **<<**

**Quando a equipe do PPGE receber o e-mail, ela vai enviar ao remetente do mesmo uma confirmação de recebimento.**

**ATENÇÃO: o prazo para envio do e-mail automático para o ppge@ufc.br será de 15 DIAS CORRIDOS ANTES DA DATA DA BANCA.**

Dúvidas: ppge@ufc.br

\* Indica uma pergunta obrigatória

1  $F$ -mail  $*$ 

# **URL DO CV LATTES**

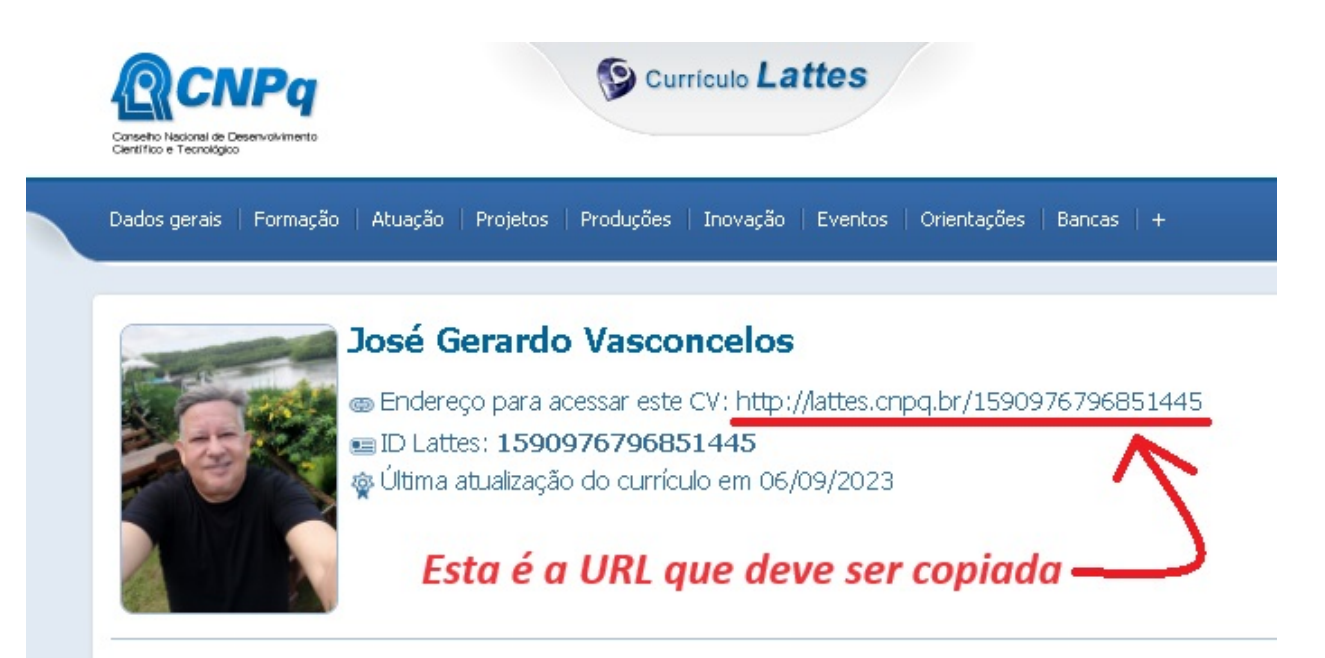

Professor Titular de Filosofia da Educação da Faculdade de Educação, da Universida de Pós-Graduação em Educação Brasileira da UFC. Possui Licenciatura em Filosofia Bacharelado em Filosofia Política pela Universidade Estadual do Ceará (1989), Especi Estadual do Ceará (1990), Mestrado em Sociologia pela Universidade Federal do Universidade Federal do Ceará (1997), Pós-Doutorado em Artes Cênicas, pela Escola (2002), Pós-Doutorado em Educação pela Universidade Federal da Paraíba (2011 - 2 pelo Centro de Educação, da Universidade Federal do Rio Grande do Norte (2015 Universidade Federal da Paraíba (2021 - ) Editor da Revista Educação em Debate Pl PPGE/UFC (2009 -2011). Tutor do PET Pedagogia da UFC (2010-2015) (2020 - ). É líd da Educação do CNPq - NHIME. Tem experiência na área de Educação e Política, o Política, História da Educação e Antropologia da Educação, atuando principalmente n da Educação Contemporânea (Nietzsche e Foucault) e História e Memória da Educa XXI/ Narrativas de mulheres educadoras militantes no contexto do pós-1964) e Antror

## **PROCEDIMENTOS PARA SE EDITAR O ASSUNTO DO E-MAIL AUTOMÁTICO**

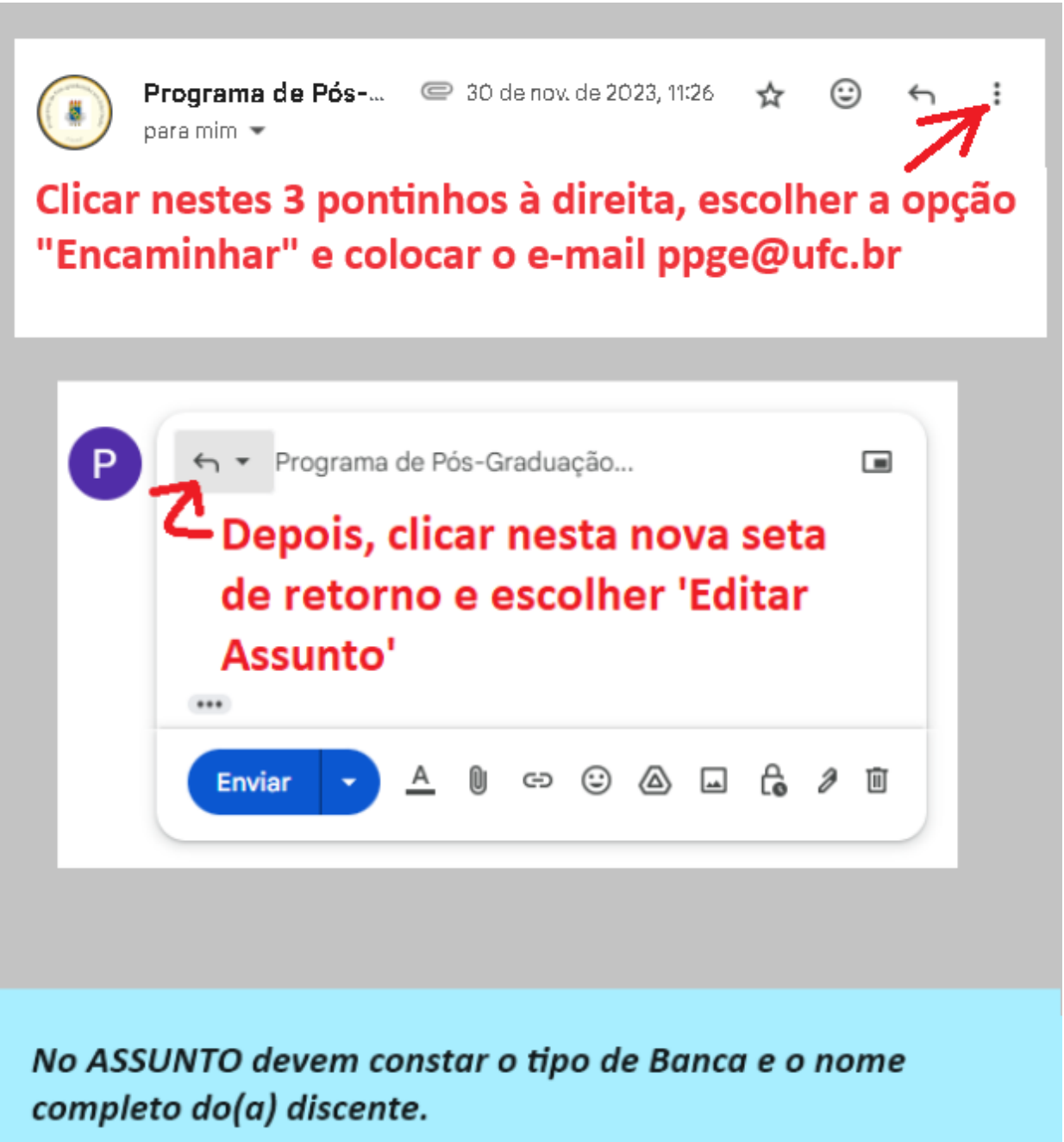

Exs.:

MESTRADO 1ª Qualificação - Rogério Antunes de Almeida DOUTORADO Defesa de Tese - Fabiana Pinho Moreira

### **DADOS - DISCENTE**

Em caso de dúvidas sobre seus dados acadêmicos, o(a) discente poderá acessar o SIGAA e gerar um histórico pessoal atualizado para consulta.

#### 2. **Nome completo** \*

Digitar usando Maiúsculas e minúsculas - ex.: Marcos Almeida de Souza

### 3. **Início do curso (mês/ano)** \*

Mês/ano em números - exemplo: 05/2022

#### 4. **Matrícula** \*

### 5. **E-mail** \*

Deve ser um e-mail válido

### 6. **Celular** \*

Deve estar no formato (85) 99999-9999

# **DADOS - ENVOLVIMENTO DISCENTE NA ACADEMIA**

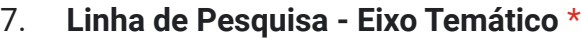

*Marcar apenas uma oval.*

Avaliação Educacional (NAVE) - Avaliação Ensino-Aprendizagem

Avaliação Educacional (NAVE) - Avaliação Institucional

Educação, Currículo e Ensino (LECE) - Aprendiz, Docência e Escola

Educação, Currículo e Ensino (LECE) - Currículo

Educação, Currículo e Ensino (LECE) - Ensino de Ciências

Educação, Currículo e Ensino (LECE) - Ensino de Matemática

Educação, Currículo e Ensino (LECE) - Ensino de Música

Educação, Currículo e Ensino (LECE) - Formação Docente

Educação, Currículo e Ensino (LECE) - Tecnologias Digitais na Educação

Educação, Estética e Sociedade - Educação, Formação Docente e Sociedade

Educação, Estética e Sociedade - Trabalho, Estética e Formação Humana

Filosofia e Sociologia da Educação (FILOS) - Antropologia da Educação

Filosofia e Sociologia da Educação (FILOS) - Filosofias da Diferença, Tecnocultura e Educação

Filosofia e Sociologia da Educação (FILOS) - Marxismo, Teoria Crítica e Filosofia da Educação

História e Educação Comparada (LHEC) - Família, Educação e Sexualidade

História e Educação Comparada (LHEC) - Instituições, Ciências e Práticas Educativas

História e Educação Comparada (LHEC) - Novas Tecnologias e Educação a Distância

 $\rightarrow$  História e Memória da Educação (NHIME) - Filosofia da História, Ética e Educação

História e Memória da Educação (NHIME) - História da Educação, da Pedagogia e das Instituições Escolares

 $)$  História e Memória da Educação (NHIME) - História, Memória e Práticas Culturais **Digitais** 

Linguagens e Práticas Educativas (LIPED) - Educação Infantil: Práticas Pedagógicas e Formação de Professores

Linguagens e Práticas Educativas (LIPED) - Escola e Educação Inclusiva

Linguagens e Práticas Educativas (LIPED) - Estudos da Linguagem: Oralidade, Leitura e Escrita

Linguagens e Práticas Educativas (LIPED) - Infâncias: Filosofia, Arte e Corporeidade

Movimentos Sociais, Educação Popular e Escola (MOSEP) - Cultura, História, Filosofias e Pedagogias Afrorreferenciadas

Movimentos Sociais, Educação Popular e Escola (MOSEP) - Dinâmicas Sociais, Educação no Campo e Educação de Jovens e Adultos (EJA)

Movimentos Sociais, Educação Popular e Escola (MOSEP) - Educação Ambiental, Cultura de Paz, Juventudes, Educação e práticas corporais, Arte e Espiritualidade

Trabalho e Educação (LTE) - Capitalismo Contemporâneo e Política Educacional

Trabalho e Educação (LTE) - Trabalho, Práxis e Educação

#### 8. **Participa de grupo de pesquisa com o(a) orientador(a)?** \*

Se sim, digitar na opção "Outro" o nome do grupo.

*Marcar apenas uma oval.*

Não

Outro:

#### 9. **Tem vínculo empregatício?** \*

Se sim, digitar na opção "Outro" o nome da instituição

*Marcar apenas uma oval.*

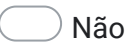

Outro:

#### 10. **Natureza da instituição do vínculo empregatício** \*

*Marcar apenas uma oval.*

Pública

Privada

 $)$  Não se aplica, pois não tenho vínculo empregatício

#### 11. **Expectativa de atuação** \*

Descrever o tipo de atuação que seu trabalho profissional vai abranger

*Marcar apenas uma oval.*

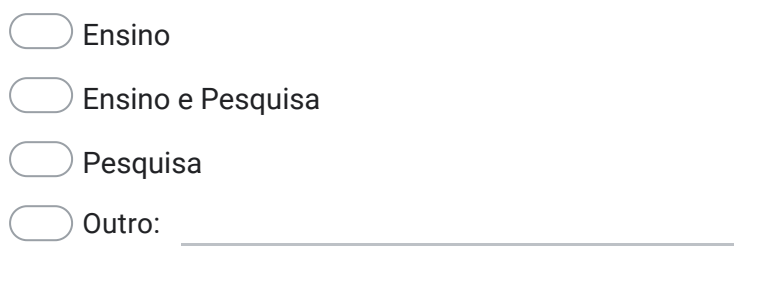

#### 12. **Mesma área de atuação** \*

Se sua atuação profissional é na área de educação

*Marcar apenas uma oval.*

Sim

Não

Outro:

#### 13. **Bolsa de estudo** \*

*Marcar apenas uma oval.*

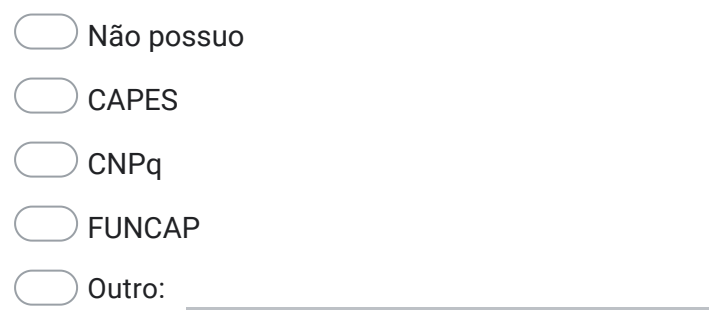

### **DADOS DA BANCA**

Caberá ao(à) discente a articulação com seu(sua) Orientador(a) e demais Avaliadores quanto à data, hora e formato da Banca, para então registrar neste espaço os dados requeridos.

Conforme a data e horário escolhidos, a equipe do PPGE vai procurar uma sala para a banca e posteriormente avisará o(a) discente e seu(sua) orientador(a).

#### 14. **Data** \*

Formato: Mês - Dia - Ano

*Exemplo: 7 de janeiro de 2019*

#### 15. **Horário** \*

*Exemplo: 08h30*

#### 16. **Formato** \*

*Marcar apenas uma oval.*

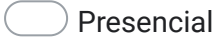

Totalmente remota

Semipresencial - com videoconferência (Auditório Valnir Chagas)

Semipresencial - com videoconferência (Sala de Reuniões do Conselho da FACED)

Outro:

### IMPORTANTE!

Se houver a necessidade de utilizar alguns dos espaços da FACED que oferecem a possibilidade de videoconferência, o(a) Orientador(a) do(a) discente deverá efetuar a devida reserva acessando a página *[www.faced.ufc.br/pt/reserva-de-ambientes-2](https://faced.ufc.br/pt/reserva-de-ambientes-2/)*

### 17. **Título do Trabalho** \*

Escrever usando maiúsculas e minúsculas - ex.: "A atuação na área da Educação dos egressos do curso de licenciatura em Pedagogia da UFC"

#### 18. **Quantidade de páginas** \*

Sempre se considera somente a frente, e no espaço abaixo citar o numeral

#### 19. **Resumo em português** \*

Escrever usando maiúsculas e minúsculas

#### 20. **Palavras-chave em português** \*

Escrever usando maiúsculas e minúsculas, e dividindo as palavras por ponto e vírgula ';' - ex.: Educação; Egressos da Pedagogia; Licenciatura em Pedagogia

### 21. **Abstract** \*

Obrigatório para as defesas de mestrado e doutorado - utilizar o campo "Outro:".

*Marcar apenas uma oval.*

Não se aplica, pois não é para a etapa da DEFESA

dia Outro:

#### 22. **Keywords** \*

Escrever usando maiúsculas e minúsculas, e dividindo as palavras por ponto e vírgula ';' - ex.: Education; Graduates from Pedagogy; Degree in Pedagogy - utilizar o campo "Outro:".

*Marcar apenas uma oval.*

 $)$  Não se aplica, pois não é para a etapa da DEFESA

#### 23. **TIPO DE BANCA A SER REGISTRADA** \*

*Marcar apenas uma oval.*

MESTRADO - Qualificação (Defesa do Projeto de Pesquisa) - 3 avaliadores(as), sendo 1 obrigatoriamente externo

MESTRADO - Defesa de Dissertação - 3 avaliadores(as), sendo 1 obrigatoriamente externo

DOUTORADO - 1ª Qualificação - 4 a 5 avaliadores(as), sendo 2 obrigatoriamente externos. Se for cotutela, deve ter o 5º ou 6º avaliador(a) da universidade parceira

DOUTORADO - 2ª Qualificação - 5 avaliadores(as), sendo 2 obrigatoriamente externos. Se for cotutela, deve ter o 6º avaliador(a) da universidade parceira

DOUTORADO - Defesa de Tese - 5 avaliadores(as), sendo 2 obrigatoriamente externos. Se for cotutela, deve ter o 6º avaliador(a) da universidade parceira

# **DADOS DO(A) ORIENTADOR(A) > AVALIADOR(A) 1**

Deve ser um(a) docente efetivo vinculado(a) ao Programa de Pós-Graduação em Educação (PPGE) da UFC ou um(a) docente colaborador(a)

#### 24. **Nome completo** \*

Digitar usando Maiúsculas e minúsculas - ex.: Cláudio Almeida de Souza

#### 25. **CPF** \*

Digitar no formato: 999.999.999-99

#### 26. **E-mail** \*

Tem que ser um e-mail válido

#### 27. **Celular** \*

Digitar incluindo o DDD - ex.: 85 99999-9999

#### 28. **URL do Lattes** \*

#### 29. **Instituição de Trabalho** \*

*Marcar apenas uma oval.*

Universidade Federal do Ceará (UFC)

Universidade Estadual do Ceará (UECE) - docente colaborador(a)

 $)$  Instituto Federal de Educação, Ciência e Tecnologia do Ceará (IFCE) - docente colaborador(a)

#### 30. **Unidade de Trabalho na UFC** \*

*Marcar apenas uma oval.*

- Departamento de Estudos Especializados/FACED
- Departamento de Fundamentos da Educação/FACED
- Departamento de Teoria e Prática do Ensino/FACED
- Docente aposentado(a) PAAP
- ) Não se aplica, pois é Avaliador(a) externo(a)
- Outro:

#### 31. **Instituição no qual o Doutorado foi cursado** \*

*Marcar apenas uma oval.*

Universidade Federal do Ceará (UFC)

Universidade Estadual do Ceará (UECE)

Universidade de Fortaleza (UNIFOR)

 $)$  Instituto Federal de Educação, Ciência e Tecnologia do Ceará (IFCE)

Outro: with the contract of the contract of the contract of the contract of the contract of the contract of the contract of the contract of the contract of the contract of the contract of the contract of the contract of th

#### 32. **Área do Doutorado** \*

*Marcar apenas uma oval.*

Educação

Outro:

#### 33. **Ano de Conclusão do Doutorado** \*

Somente um numeral

#### 34. **Instituição do Pós-Doutorado** \*

*Marcar apenas uma oval.*

 $\big)$  Não se aplica, pois o(a) Orientador(a) não tem pós-doutorado

Universidade Federal do Ceará

#### 35. **Área do Pós-Doutorado** \*

*Marcar apenas uma oval.*

Não se aplica, pois o(a) Orientador(a) não tem pós-doutorado

Educação

Outro:

#### 36. **Período do Pós-Doutorado** \*

Digitar, na opção "Outro:" o período do pós-doutorado, se for o caso.

*Marcar apenas uma oval.*

 $\lambda$  Não se aplica, pois o(a) Orientador(a) não tem pós-doutorado

design to the contract of the contract of  $\mathcal{O}(n)$  and  $\mathcal{O}(n)$  and  $\mathcal{O}(n)$  and  $\mathcal{O}(n)$  and  $\mathcal{O}(n)$  and  $\mathcal{O}(n)$  and  $\mathcal{O}(n)$  and  $\mathcal{O}(n)$  and  $\mathcal{O}(n)$  and  $\mathcal{O}(n)$  and  $\mathcal{O}(n)$  and  $\mathcal{O}(n)$  and

#### 37. **Produção Acadêmica 1** \*

Artigo em periódicos com QUALIS, capítulo de livro ou livro com Conselho Editorial QUE SEJA NA ÁREA DE PESQUISA DO DISCENTE. Deve-se escrever no formato ABNT: AUTORES, Título, Periódico, período do periódico, DOI (se houver). Copiar e colar do Lattes do(a) Orientador(a).

#### 38. **Qualis da Produção Acadêmica 1** \*

Verificar *[NESTA](https://ppge.ufc.br/ppge/wp-content/uploads/2023/11/Qualis-2017-2020-OrdemAlfabetica.pdf) LISTA* o Qualis do artigo e incluí-lo na opção "Outro:". Se não for artigo, clicar na primeira alternativa abaixo.

*Marcar apenas uma oval.*

 $\mathbb D$  Não se aplica, pois a Produção Acadêmica 1 é um capítulo de livro ou livro com Conselho Editorial

#### 39. **Produção Acadêmica 2** \*

Artigo em periódicos com QUALIS, capítulo de livro ou livro com Conselho Editorial QUE SEJA NA ÁREA DE PESQUISA DO DISCENTE. Deve-se escrever no formato ABNT: AUTORES, Título, Periódico, período do periódico, DOI (se houver). Copiar e colar do Lattes do(a) Orientador(a).

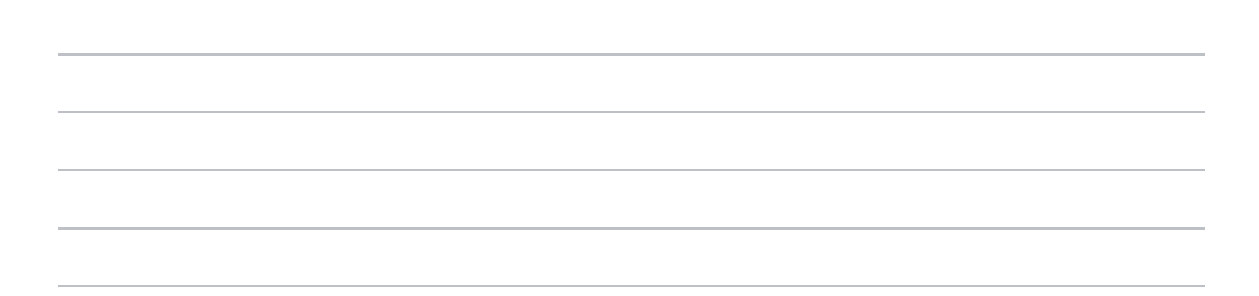

#### 40. **Qualis da Produção Acadêmica 2** \*

Verificar *[NESTA](https://ppge.ufc.br/ppge/wp-content/uploads/2023/11/Qualis-2017-2020-OrdemAlfabetica.pdf) LISTA* o Qualis do artigo e incluí-lo na opção "Outro:". Se não for artigo, clicar na primeira alternativa abaixo.

*Marcar apenas uma oval.*

 $\mathcal D$  Não se aplica, pois a Produção Acadêmica 2 é um capítulo de livro ou livro com Conselho Editorial

design and the contract of the contract of  $\mathcal{O}(n)$  and  $\mathcal{O}(n)$  and  $\mathcal{O}(n)$  and  $\mathcal{O}(n)$  and  $\mathcal{O}(n)$  and  $\mathcal{O}(n)$  and  $\mathcal{O}(n)$  and  $\mathcal{O}(n)$  and  $\mathcal{O}(n)$  and  $\mathcal{O}(n)$  and  $\mathcal{O}(n)$  and  $\mathcal{O}(n)$  and

#### 41. **Produção Acadêmica 3** \*

Artigo em periódicos com QUALIS, capítulo de livro ou livro com Conselho Editorial QUE SEJA NA ÁREA DE PESQUISA DO DISCENTE. Deve-se escrever no formato ABNT: AUTORES, Título, Periódico, período do periódico, DOI (se houver). Copiar e colar do Lattes do(a) Orientador(a).

#### 42. **Qualis da Produção Acadêmica 3** \*

Verificar *[NESTA](https://ppge.ufc.br/ppge/wp-content/uploads/2023/11/Qualis-2017-2020-OrdemAlfabetica.pdf) LISTA* o Qualis do artigo e incluí-lo na opção "Outro:". Se não for artigo, clicar na primeira alternativa abaixo.

*Marcar apenas uma oval.*

Não se aplica, pois a Produção Acadêmica 3 é um capítulo de livro ou livro com Conselho Editorial

Outro:

### **DADOS DO(A) AVALIADOR(A) 2**

Se houver mais um(a) Avaliador(a) da UFC, pode preencher logo os dados dele(a) nesta seção.

► Bancas de MESTRADO, pelo menos um(a) dos Avaliadores deve ser EXTERNO(A)

► Bancas de DOUTORADO, pelo menos dois dos Avaliadores devem ser EXTERNOS Fundamentação: *Resolução nº 01, de [2.março.2015](https://ppge.ufc.br/ppge/wp-content/uploads/2017/04/Resolucao_PPGE_01_2015.pdf)*

#### 43. **Nome completo do(a) Avaliador(a) 2** \*

Digitar usando Maiúsculas e minúsculas - ex.: Marcos Almeida de Souza

44. **CPF do(a) Avaliador(a) 2** \*

Digitar no formato: 999.999.999-99

45. **E-mail do(a) Avaliador(a) 2** \*

Tem que ser um e-mail válido

46. **Celular do(a) Avaliador(a) 2** \* Digitar incluindo o DDD - ex.: 85 99999-9999

#### 47. **URL do Lattes do(a) Avaliador(a) 2** \*

#### 48. **Instituição de Trabalho do(a) Avaliador(a) 2** \*

*Marcar apenas uma oval.*

- Universidade Federal do Ceará (UFC)
- Universidade Estadual do Ceará (UECE)
- Universidade da Integração Internacional da Lusofonia Afro-Brasileira (UNILAB)
- Universidade de Fortaleza (UNIFOR)
- $)$  Instituto Federal de Educação, Ciência e Tecnologia do Ceará (IFCE)
- Outro:

#### 49. **Unidade de Trabalho na UFC do(a) Avaliador(a) 2** \*

*Marcar apenas uma oval.*

- Departamento de Estudos Especializados/FACED/UFC
- Departamento de Fundamentos da Educação/FACED/UFC
- Departamento de Teoria e Prática do Ensino/FACED/UFC
- Docente aposentado(a)
- ) Não se aplica, pois é Avaliador(a) externo(a)
- Outro:

#### 50. **Instituição no qual o Doutorado do(a) Avaliador(a) 2 foi cursado** \*

*Marcar apenas uma oval.*

Universidade Federal do Ceará (UFC)

Universidade Estadual do Ceará (UECE)

Universidade de Fortaleza (UNIFOR)

 $)$  Instituto Federal de Educação, Ciência e Tecnologia do Ceará (IFCE)

design to the contract of the contract of  $\mathcal{O}(n)$  and  $\mathcal{O}(n)$  and  $\mathcal{O}(n)$  and  $\mathcal{O}(n)$  and  $\mathcal{O}(n)$  and  $\mathcal{O}(n)$  and  $\mathcal{O}(n)$  and  $\mathcal{O}(n)$  and  $\mathcal{O}(n)$  and  $\mathcal{O}(n)$  and  $\mathcal{O}(n)$  and  $\mathcal{O}(n)$  and

#### 51. **Área do Doutorado do(a) Avaliador(a) 2** \*

*Marcar apenas uma oval.*

Educação

Outro:

#### 52. **Ano de Conclusão do Doutorado do(a) Avaliador(a) 2** \*

Somente um numeral

#### 53. **Instituição do Pós-Doutorado do(a) Avaliador(a) 2** \*

*Marcar apenas uma oval.*

 $)$  Não se aplica, pois o(a) Avaliador(a) não tem pós-doutorado

Universidade Federal do Ceará

#### 54. **Área do Pós-Doutorado do(a) Avaliador(a) 2** \*

*Marcar apenas uma oval.*

Não se aplica, pois o(a) Avaliador(a) não tem pós-doutorado

Educação

Outro:

#### 55. **Período do Pós-Doutorado do(a) Avaliador(a) 2** \*

Digitar, na opção "Outro:" o período do pós-doutorado, se for o caso.

*Marcar apenas uma oval.*

Não se aplica, pois o(a) Avaliador(a) não tem pós-doutorado

design and the contract of  $\sim$  0.000  $\mu$   $\sim$  0.000  $\mu$   $\sim$  0.000  $\mu$   $\sim$  0.000  $\mu$   $\sim$  0.000  $\mu$ 

#### 56. **Produção Acadêmica 1 do(a) Avaliador(a) 2** \*

Artigo em periódicos com QUALIS, capítulo de livro ou livro com Conselho Editorial QUE SEJA NA ÁREA DE PESQUISA DO DISCENTE. Deve-se escrever no formato ABNT: AUTORES, Título, Periódico, período do periódico, DOI (se houver). Copiar e colar do Lattes do(a) Orientador(a).

#### 57. **Qualis da Produção Acadêmica 1 do(a) Avaliador(a) 2** \*

Verificar *[NESTA](https://ppge.ufc.br/ppge/wp-content/uploads/2023/11/Qualis-2017-2020-OrdemAlfabetica.pdf) LISTA* o Qualis do artigo e incluí-lo na opção "Outro:". Se não for artigo, clicar na primeira alternativa abaixo.

*Marcar apenas uma oval.*

 $\mathbb D$  Não se aplica, pois a Produção Acadêmica 1 é um capítulo de livro ou livro com Conselho Editorial

#### 58. **Produção Acadêmica 2 do(a) Avaliador(a) 2** \*

Artigo em periódicos com QUALIS, capítulo de livro ou livro com Conselho Editorial QUE SEJA NA ÁREA DE PESQUISA DO DISCENTE. Deve-se escrever no formato ABNT: AUTORES, Título, Periódico, período do periódico, DOI (se houver). Copiar e colar do Lattes do(a) Orientador(a).

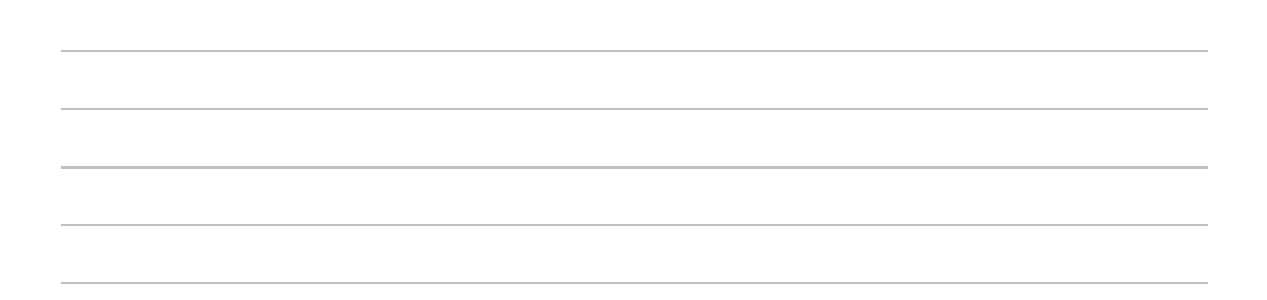

#### 59. **Qualis da Produção Acadêmica 2 do(a) Avaliador(a) 2** \*

Verificar *[NESTA](https://ppge.ufc.br/ppge/wp-content/uploads/2023/11/Qualis-2017-2020-OrdemAlfabetica.pdf) LISTA* o Qualis do artigo e incluí-lo na opção "Outro:". Se não for artigo, clicar na primeira alternativa abaixo.

*Marcar apenas uma oval.*

Não se aplica, pois a Produção Acadêmica 2 é um capítulo de livro ou livro com Conselho Editorial

divided by  $\overline{\phantom{a}}$  outro:

#### 60. **Produção Acadêmica 3 do(a) Avaliador(a) 2** \*

Artigo em periódicos com QUALIS, capítulo de livro ou livro com Conselho Editorial QUE SEJA NA ÁREA DE PESQUISA DO DISCENTE. Deve-se escrever no formato ABNT: AUTORES, Título, Periódico, período do periódico, DOI (se houver). Copiar e colar do Lattes do(a) Orientador(a).

#### 61. **Qualis da Produção Acadêmica 3 do(a) Avaliador(a) 2** \*

Verificar *[NESTA](https://ppge.ufc.br/ppge/wp-content/uploads/2023/11/Qualis-2017-2020-OrdemAlfabetica.pdf) LISTA* o Qualis do artigo e incluí-lo na opção "Outro:". Se não for artigo, clicar na primeira alternativa abaixo.

*Marcar apenas uma oval.*

Não se aplica, pois a Produção Acadêmica 3 é um capítulo de livro ou livro com Conselho Editorial

Outro:

# **DADOS DO(A) AVALIADOR(A) 3 - EXTERNO(A) DA UFC**

► Bancas de MESTRADO, pelo menos um(a) dos Avaliadores deve ser EXTERNO(A) ► Bancas de DOUTORADO, pelo menos dois dos Avaliadores devem ser EXTERNOS Fundamentação: *Resolução nº 01, de [2.março.2015](https://ppge.ufc.br/ppge/wp-content/uploads/2017/04/Resolucao_PPGE_01_2015.pdf)*

#### 62. **Nome completo do(a) Avaliador(a) 3** \*

Digitar usando Maiúsculas e minúsculas - ex.: Marcos Almeida de Souza

- 63. **CPF do(a) Avaliador(a) 3** \* Digitar no formato: 999.999.999-99
- 64. **E-mail do(a) Avaliador(a) 3** \*

Tem que ser um e-mail válido

65. **Celular do(a) Avaliador(a) 3** \* Digitar incluindo o DDD - ex.: 85 99999-9999

#### 66. **URL do Lattes do(a) Avaliador(a) 3** \*

#### 67. **Instituição de Trabalho do(a) Avaliador(a) 3** \*

*Marcar apenas uma oval.*

- Universidade Estadual do Ceará (UECE)
- $\,$ ) Universidade da Integração Internacional da Lusofonia Afro-Brasileira (UNILAB)
- Universidade de Fortaleza (UNIFOR)
- Instituto Federal de Educação, Ciência e Tecnologia do Ceará (IFCE)

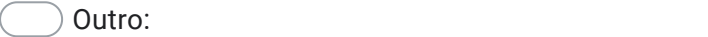

#### 68. **Instituição no qual o Doutorado do(a) Avaliador(a) 3 foi cursado** \*

*Marcar apenas uma oval.*

Universidade Federal do Ceará (UFC)

Universidade Estadual do Ceará (UECE)

Universidade de Fortaleza (UNIFOR)

Instituto Federal de Educação, Ciência e Tecnologia do Ceará (IFCE)

Outro:

#### 69. **Área do Doutorado do(a) Avaliador(a) 3** \*

*Marcar apenas uma oval.*

Educação

Outro:

#### 70. **Ano de Conclusão do Doutorado do(a) Avaliador(a) 3** \*

Somente um numeral

#### 71. **Instituição do Pós-Doutorado do(a) Avaliador(a) 3** \*

*Marcar apenas uma oval.*

Não se aplica, pois o(a) Avaliador(a) não tem pós-doutorado

Universidade Federal do Ceará

Outro:

#### 72. **Área do Pós-Doutorado do(a) Avaliador(a) 3** \*

*Marcar apenas uma oval.*

Não se aplica, pois o(a) Avaliador(a) não tem pós-doutorado

Educação

Outro:

#### 73. **Período do Pós-Doutorado do(a) Avaliador(a) 3** \*

Digitar, na opção "Outro:" o período do pós-doutorado, se for o caso.

*Marcar apenas uma oval.*

 $)$  Não se aplica, pois o(a) Avaliador(a) não tem pós-doutorado

Outro:

#### 74. **Produção Acadêmica 1 do(a) Avaliador(a) 3** \*

Artigo em periódicos com QUALIS, capítulo de livro ou livro com Conselho Editorial QUE SEJA NA ÁREA DE PESQUISA DO DISCENTE. Deve-se escrever no formato ABNT: AUTORES, Título, Periódico, período do periódico, DOI (se houver). Copiar e colar do Lattes do(a) Orientador(a).

#### 75. **Qualis da Produção Acadêmica 1 do(a) Avaliador(a) 3** \*

Verificar *[NESTA](https://ppge.ufc.br/ppge/wp-content/uploads/2023/11/Qualis-2017-2020-OrdemAlfabetica.pdf) LISTA* o Qualis do artigo e incluí-lo na opção "Outro:". Se não for artigo, clicar na primeira alternativa abaixo.

*Marcar apenas uma oval.*

Não se aplica, pois a Produção Acadêmica 1 é um capítulo de livro ou livro com Conselho Editorial

Outro:

#### 76. **Produção Acadêmica 2 do(a) Avaliador(a) 3** \*

Artigo em periódicos com QUALIS, capítulo de livro ou livro com Conselho Editorial QUE SEJA NA ÁREA DE PESQUISA DO DISCENTE. Deve-se escrever no formato ABNT: AUTORES, Título, Periódico, período do periódico, DOI (se houver). Copiar e colar do Lattes do(a) Orientador(a).

#### 77. **Qualis da Produção Acadêmica 2 do(a) Avaliador(a) 3** \*

Verificar *[NESTA](https://ppge.ufc.br/ppge/wp-content/uploads/2023/11/Qualis-2017-2020-OrdemAlfabetica.pdf) LISTA* o Qualis do artigo e incluí-lo na opção "Outro:". Se não for artigo, clicar na primeira alternativa abaixo.

*Marcar apenas uma oval.*

 $(+)$  Não se aplica, pois a Produção Acadêmica 2 é um capítulo de livro ou livro com Conselho Editorial

#### 78. **Produção Acadêmica 3 do(a) Avaliador(a) 3** \*

Artigo em periódicos com QUALIS, capítulo de livro ou livro com Conselho Editorial QUE SEJA NA ÁREA DE PESQUISA DO DISCENTE. Deve-se escrever no formato ABNT: AUTORES, Título, Periódico, período do periódico, DOI (se houver). Copiar e colar do Lattes do(a) Orientador(a).

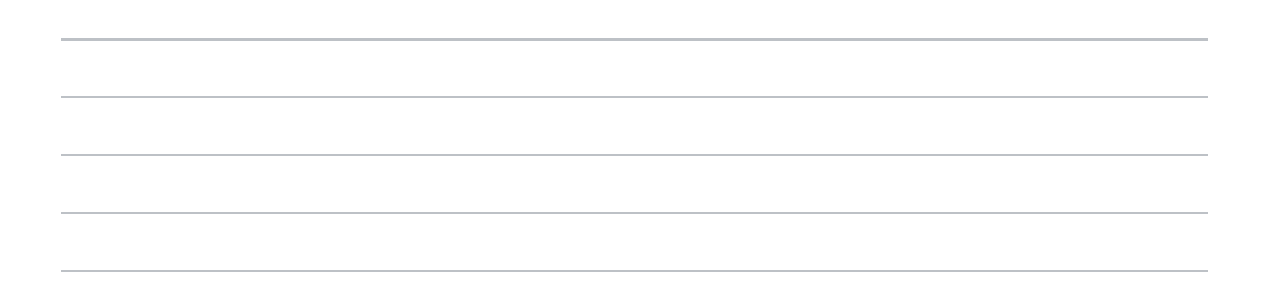

#### 79. **Qualis da Produção Acadêmica 3 do(a) Avaliador(a) 3** \*

Verificar *[NESTA](https://ppge.ufc.br/ppge/wp-content/uploads/2023/11/Qualis-2017-2020-OrdemAlfabetica.pdf) LISTA* o Qualis do artigo e incluí-lo na opção "Outro:". Se não for artigo, clicar na primeira alternativa abaixo.

*Marcar apenas uma oval.*

 $\,$ ) Não se aplica, pois a Produção Acadêmica 3 é um capítulo de livro ou livro com Conselho Editorial

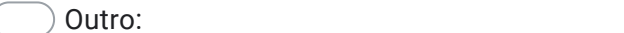

#### 80. **Próxima etapa** \*

*Marcar apenas uma oval.*

Em caso de MESTRADO, a próxima etapa será a FINALIZAÇÃO *Pular para a seção 7 (FINALIZAÇÃO)*

Em caso de DOUTORADO, a próxima etapa será o registro do(a) próximo(a) Avaliador(a) *Pular para a pergunta 81*

### **DADOS DO(A) AVALIADOR(A) 4 >> DOUTORADO**

Bancas de DOUTORADO, pelo menos dois dos Avaliadores devem ser EXTERNOS Fundamentação: *Resolução nº 01, de [2.março.2015](https://ppge.ufc.br/ppge/wp-content/uploads/2017/04/Resolucao_PPGE_01_2015.pdf)*

OBS.: Caso um(a) discente de Mestrado cadastre algum(a) Avaliador(a) nesta seção, este registro será DESCONSIDERADO.

#### 81. **Nome completo do(a) Avaliador(a) 4** \*

Digitar usando Maiúsculas e minúsculas - ex.: Marcos Almeida de Souza

- 82. **CPF do(a) Avaliador(a) 4** \* Digitar no formato: 999.999.999-99
- 83. **E-mail do(a) Avaliador(a) 4** \* Tem que ser um e-mail válido
- 84. **Celular do(a) Avaliador(a) 4** \* Digitar incluindo o DDD - ex.: 85 99999-9999
- 85. **URL do Lattes do(a) Avaliador(a) 4** \*
- 86. **Instituição de Trabalho do(a) Avaliador(a) 4** \*

*Marcar apenas uma oval.*

- Universidade Federal do Ceará (UFC)
- Universidade Estadual do Ceará (UECE)
- Universidade de Fortaleza (UNIFOR)
- $)$  Instituto Federal de Educação, Ciência e Tecnologia do Ceará (IFCE)
- Outro:

#### 87. **Instituição no qual o Doutorado do(a) Avaliador(a) 4 foi cursado** \*

*Marcar apenas uma oval.*

Universidade Federal do Ceará (UFC)

Universidade Estadual do Ceará (UECE)

Universidade de Fortaleza (UNIFOR)

 $)$  Instituto Federal de Educação, Ciência e Tecnologia do Ceará (IFCE)

Outro: **Outro: Outro: Outro: Outro: Outro: Outro: Outro: Outro: Outro: Outro: Outro: Outro: Outro: Outro: Outro: Outro: Outro: Outro: Outro: Outro: Outro: Outro: Outro: Outro:** 

#### 88. **Área do Doutorado do(a) Avaliador(a) 4** \*

*Marcar apenas uma oval.*

Educação

Outro:

#### 89. **Ano de Conclusão do Doutorado do(a) Avaliador(a) 4** \*

Somente um numeral

#### 90. **Instituição do Pós-Doutorado do(a) Avaliador(a) 4** \*

*Marcar apenas uma oval.*

 $)$  Não se aplica, pois o(a) Avaliador(a) não tem pós-doutorado

Universidade Federal do Ceará

#### 91. **Área do Pós-Doutorado do(a) Avaliador(a) 4** \*

*Marcar apenas uma oval.*

Não se aplica, pois o(a) Avaliador(a) não tem pós-doutorado

Educação

Outro:

#### 92. **Período do Pós-Doutorado do(a) Avaliador(a) 4** \*

Digitar, na opção "Outro:" o período do pós-doutorado, se for o caso.

*Marcar apenas uma oval.*

Não se aplica, pois o(a) Avaliador(a) não tem pós-doutorado

design to the contract of the contract of the contract of the contract of the contract of the contract of the contract of the contract of the contract of the contract of the contract of the contract of the contract of the

#### 93. **Produção Acadêmica 1 do(a) Avaliador(a) 4** \*

Artigo em periódicos com QUALIS, capítulo de livro ou livro com Conselho Editorial QUE SEJA NA ÁREA DE PESQUISA DO DISCENTE. Deve-se escrever no formato ABNT: AUTORES, Título, Periódico, período do periódico, DOI (se houver). Copiar e colar do Lattes do(a) Orientador(a).

#### 94. **Qualis da Produção Acadêmica 1 do(a) Avaliador(a) 4** \*

Verificar *[NESTA](https://ppge.ufc.br/ppge/wp-content/uploads/2023/11/Qualis-2017-2020-OrdemAlfabetica.pdf) LISTA* o Qualis do artigo e incluí-lo na opção "Outro:". Se não for artigo, clicar na primeira alternativa abaixo.

*Marcar apenas uma oval.*

Não se aplica, pois a Produção Acadêmica 1 é um capítulo de livro ou livro com Conselho Editorial

#### 95. **Produção Acadêmica 2 do(a) Avaliador(a) 4** \*

Artigo em periódicos com QUALIS, capítulo de livro ou livro com Conselho Editorial QUE SEJA NA ÁREA DE PESQUISA DO DISCENTE. Deve-se escrever no formato ABNT: AUTORES, Título, Periódico, período do periódico, DOI (se houver). Copiar e colar do Lattes do(a) Orientador(a).

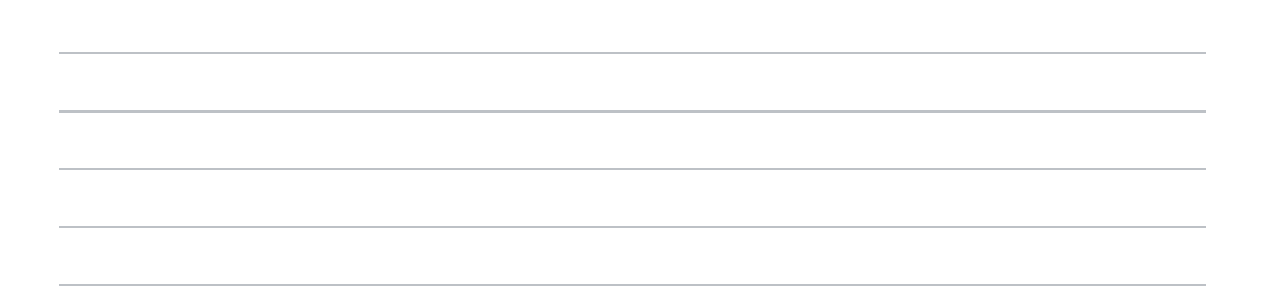

#### 96. **Qualis da Produção Acadêmica 2 do(a) Avaliador(a) 4** \*

Verificar *[NESTA](https://ppge.ufc.br/ppge/wp-content/uploads/2023/11/Qualis-2017-2020-OrdemAlfabetica.pdf) LISTA* o Qualis do artigo e incluí-lo na opção "Outro:". Se não for artigo, clicar na primeira alternativa abaixo.

*Marcar apenas uma oval.*

Não se aplica, pois a Produção Acadêmica 2 é um capítulo de livro ou livro com Conselho Editorial

Outro:

#### 97. **Produção Acadêmica 3 do(a) Avaliador(a) 4** \*

Artigo em periódicos com QUALIS, capítulo de livro ou livro com Conselho Editorial QUE SEJA NA ÁREA DE PESQUISA DO DISCENTE. Deve-se escrever no formato ABNT: AUTORES, Título, Periódico, período do periódico, DOI (se houver). Copiar e colar do Lattes do(a) Orientador(a).

#### 98. **Qualis da Produção Acadêmica 3 do(a) Avaliador(a) 4** \*

Verificar *[NESTA](https://ppge.ufc.br/ppge/wp-content/uploads/2023/11/Qualis-2017-2020-OrdemAlfabetica.pdf) LISTA* o Qualis do artigo e incluí-lo na opção "Outro:". Se não for artigo, clicar na primeira alternativa abaixo.

*Marcar apenas uma oval.*

Não se aplica, pois a Produção Acadêmica 3 é um capítulo de livro ou livro com Conselho Editorial

Outro:

# **DADOS DO(A) AVALIADOR(A) 5 >> DOUTORADO**

OBS.: Caso um(a) discente de Mestrado cadastre algum(a) Avaliador(a) nesta seção, este registro será DESCONSIDERADO.

#### 99. **Nome completo do(a) Avaliador(a) 5** \*

Digitar usando Maiúsculas e minúsculas - ex.: Marcos Almeida de Souza

100. **CPF do(a) Avaliador(a) 5** \*

Digitar no formato: 999.999.999-99

101. **E-mail do(a) Avaliador(a) 5** \*

Tem que ser um e-mail válido

- 102. **Celular do(a) Avaliador(a) 5** \* Digitar incluindo o DDD - ex.: 85 99999-9999
- 103. **URL do Lattes do(a) Avaliador(a) 5** \*

#### 104. **Instituição de Trabalho do(a) Avaliador(a) 5** \*

*Marcar apenas uma oval.*

Universidade Estadual do Ceará (UECE)

Universidade de Fortaleza (UNIFOR)

Instituto Federal de Educação, Ciência e Tecnologia do Ceará (IFCE)

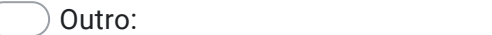

#### 105. **Instituição no qual o Doutorado do(a) Avaliador(a) 5 foi cursado** \*

*Marcar apenas uma oval.*

Universidade Federal do Ceará (UFC)

Universidade Estadual do Ceará (UECE)

Universidade de Fortaleza (UNIFOR)

 $)$  Instituto Federal de Educação, Ciência e Tecnologia do Ceará (IFCE)

Outro:

#### 106. **Área do Doutorado do(a) Avaliador(a) 5** \*

*Marcar apenas uma oval.*

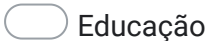

Outro:

#### 107. **Ano de Conclusão do Doutorado do(a) Avaliador(a) 5** \*

Somente um numeral

#### 108. **Instituição do Pós-Doutorado do(a) Avaliador(a) 5** \*

*Marcar apenas uma oval.*

Não se aplica, pois o(a) Avaliador(a) não tem pós-doutorado

Universidade Federal do Ceará

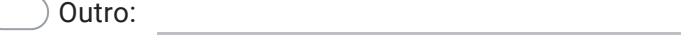

#### 109. **Área do Pós-Doutorado do(a) Avaliador(a) 5** \*

*Marcar apenas uma oval.*

Não se aplica, pois o(a) Avaliador(a) não tem pós-doutorado

Educação

Outro:

#### 110. **Período do Pós-Doutorado do(a) Avaliador(a) 5** \*

Digitar, na opção "Outro:" o período do pós-doutorado, se for o caso.

*Marcar apenas uma oval.*

Não se aplica, pois o(a) Avaliador(a) não tem pós-doutorado

Outro:

#### 111. **Produção Acadêmica 1 do(a) Avaliador(a) 5** \*

Artigo em periódicos com QUALIS, capítulo de livro ou livro com Conselho Editorial QUE SEJA NA ÁREA DE PESQUISA DO DISCENTE. Deve-se escrever no formato ABNT: AUTORES, Título, Periódico, período do periódico, DOI (se houver). Copiar e colar do Lattes do(a) Orientador(a).

#### 112. **Qualis da Produção Acadêmica 1 do(a) Avaliador(a) 5** \*

Verificar *[NESTA](https://ppge.ufc.br/ppge/wp-content/uploads/2023/11/Qualis-2017-2020-OrdemAlfabetica.pdf) LISTA* o Qualis do artigo e incluí-lo na opção "Outro:". Se não for artigo, clicar na primeira alternativa abaixo.

*Marcar apenas uma oval.*

Não se aplica, pois a Produção Acadêmica 1 é um capítulo de livro ou livro com Conselho Editorial

Outro:

#### 113. **Produção Acadêmica 2 do(a) Avaliador(a) 5** \*

Artigo em periódicos com QUALIS, capítulo de livro ou livro com Conselho Editorial QUE SEJA NA ÁREA DE PESQUISA DO DISCENTE. Deve-se escrever no formato ABNT: AUTORES, Título, Periódico, período do periódico, DOI (se houver). Copiar e colar do Lattes do(a) Orientador(a).

#### 114. **Qualis da Produção Acadêmica 2 do(a) Avaliador(a) 5** \*

Verificar *[NESTA](https://ppge.ufc.br/ppge/wp-content/uploads/2023/11/Qualis-2017-2020-OrdemAlfabetica.pdf) LISTA* o Qualis do artigo e incluí-lo na opção "Outro:". Se não for artigo, clicar na primeira alternativa abaixo.

*Marcar apenas uma oval.*

Não se aplica, pois a Produção Acadêmica 2 é um capítulo de livro ou livro com Conselho Editorial

#### 115. **Produção Acadêmica 3 do(a) Avaliador(a) 5** \*

Artigo em periódicos com QUALIS, capítulo de livro ou livro com Conselho Editorial QUE SEJA NA ÁREA DE PESQUISA DO DISCENTE. Deve-se escrever no formato ABNT: AUTORES, Título, Periódico, período do periódico, DOI (se houver). Copiar e colar do Lattes do(a) Orientador(a).

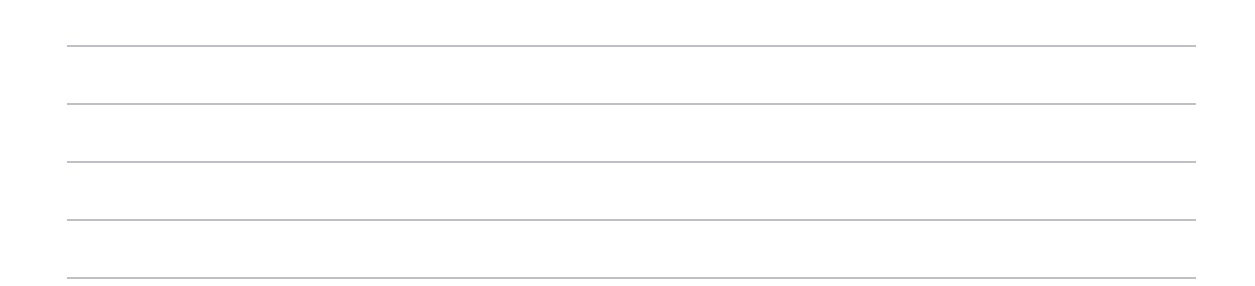

#### 116. **Qualis da Produção Acadêmica 3 do(a) Avaliador(a) 5** \*

Verificar *[NESTA](https://ppge.ufc.br/ppge/wp-content/uploads/2023/11/Qualis-2017-2020-OrdemAlfabetica.pdf) LISTA* o Qualis do artigo e incluí-lo na opção "Outro:". Se não for artigo, clicar na primeira alternativa abaixo.

*Marcar apenas uma oval.*

Não se aplica, pois a Produção Acadêmica 3 é um capítulo de livro ou livro com Conselho Editorial

Outro:

#### 117. **Próxima Etapa, se Cotutela** \*

O registro do(a) 6º(ª) Avaliador(a) só é permitido para os que estão na modalidade de Cotutela, pois haverá os campos destinados ao(à) Coorientador(a) estrangeiro(a). **Quem registrar mais um(a) Avaliador(a) e não estiver nesta condição, o próximo registro será ANULADO.**

*Marcar apenas uma oval.*

Sim, minha pesquisa tem Cotutela *Pular para a pergunta 118*

 $\,$ ) Não tem Cotutela, então quero ir para a FINALIZACÃO *Pular para a seção 7 (FINALIZAÇÃO)*

# **DADOS DO(A) AVALIADOR(A) 6 - COORIENTADOR(A) ESTRANGEIRO(A) >> DOUTORADO COTUTELA**

Sendo ele(a) estrangeiro(a) e não tendo CV Lattes, então no campo referente à URL do Lattes, digitar a URL do CV Orcid.

OBS.: Caso um(a) discente de Mestrado cadastre algum(a) Avaliador(a) nesta seção, este registro será DESCONSIDERADO.

#### 118. **Nome completo do(a) Avaliador(a) 6** \*

Digitar usando Maiúsculas e minúsculas - ex.: Mary Jane Griffith

#### 119. **CPF do(a) Avaliador(a) 6** \*

Alguns coorientadores estrangeiros podem ter CPF, e, se for o caso, digitar na opção "Outro" o CPF do(a) mesmo(a) no formato: 999.999.999-99. Se não houver CPF, então escolher a outra alternativa.

*Marcar apenas uma oval.*

Este(a) Avaliador(a) não tem CPF

Outro:

#### 120. **E-mail do(a) Avaliador(a) 6** \*

Tem que ser um e-mail válido

### 121. **Celular do(a) Avaliador(a) 6** \* Digitar incluindo o DDI - ex.: 1 256 99999-9999

#### 122. **URL do Lattes ou Orcid do(a) Avaliador(a) 6** \*

#### 123. **Instituição de Trabalho do(a) Avaliador(a) 6** \*

*Marcar apenas uma oval.*

Universidade de Coimbra (Portugal)

Universidade de Lisboa (Portugal)

Universidade de Toulouse 2 - Jean Jaurès (França)

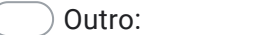

#### 124. **Instituição no qual o Doutorado do(a) Avaliador(a) 6 foi cursado** \*

*Marcar apenas uma oval.*

Universidade de Coimbra (Portugal)

Universidade de Lisboa (Portugal)

Universidade de Toulouse 2 - Jean Jaurès (França)

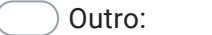

#### 125. **Área do Doutorado do(a) Avaliador(a) 6** \*

*Marcar apenas uma oval.*

Educação

Outro: with a series of the series of the series of the series of the series of the series of the series of the series of the series of the series of the series of the series of the series of the series of the series of th

#### 126. **Ano de Conclusão do Doutorado do(a) Avaliador(a) 6** \*

Somente um numeral

#### 127. **Instituição do Pós-Doutorado do(a) Avaliador(a) 6** \*

*Marcar apenas uma oval.*

Não se aplica, pois o(a) Avaliador(a) não tem pós-doutorado

Universidade de Coimbra (Portugal)

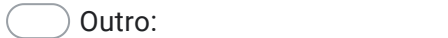

#### 128. **Área do Pós-Doutorado do(a) Avaliador(a) 6** \*

*Marcar apenas uma oval.*

Não se aplica, pois o(a) Avaliador(a) não tem pós-doutorado

Educação

Outro:

#### 129. **Período do Pós-Doutorado do(a) Avaliador(a) 6** \*

Digitar, na opção "Outro:" o período do pós-doutorado, se for o caso.

*Marcar apenas uma oval.*

Não se aplica, pois o(a) Avaliador(a) não tem pós-doutorado

Outro:

#### 130. **Produção Acadêmica 1 do(a) Avaliador(a) 6** \*

Artigo, capítulo de livro ou livro com Conselho Editorial QUE SEJA NA ÁREA DE PESQUISA DO DISCENTE. Deve-se escrever no formato ABNT: AUTORES, Título, Periódico, período do periódico, DOI (se houver). Copiar e colar do Lattes ou Orcid do(a) Orientador(a).

#### 131. **Qualis da Produção Acadêmica 1 do(a) Avaliador(a) 6** \*

Verificar *[NESTA](https://ppge.ufc.br/ppge/wp-content/uploads/2023/11/Qualis-2017-2020-OrdemAlfabetica.pdf) LISTA* se o artigo foi publicado em algum periódico com Qualis e incluí-lo na opção "Outro:". Caso contrário, escolher uma das outras alternativas.

*Marcar apenas uma oval.*

Não se aplica, pois a Produção Acadêmica 1 é um capítulo de livro ou livro com Conselho Editorial

Não se aplica, pois a produção do(a) coorientador(a) estrangeiro(a) não tem Qualis

Outro:

#### 132. **Produção Acadêmica 2 do(a) Avaliador(a) 6** \*

Artigo, capítulo de livro ou livro com Conselho Editorial QUE SEJA NA ÁREA DE PESQUISA DO DISCENTE. Deve-se escrever no formato ABNT: AUTORES, Título, Periódico, período do periódico, DOI (se houver). Copiar e colar do Lattes ou Orcid do(a) Orientador(a).

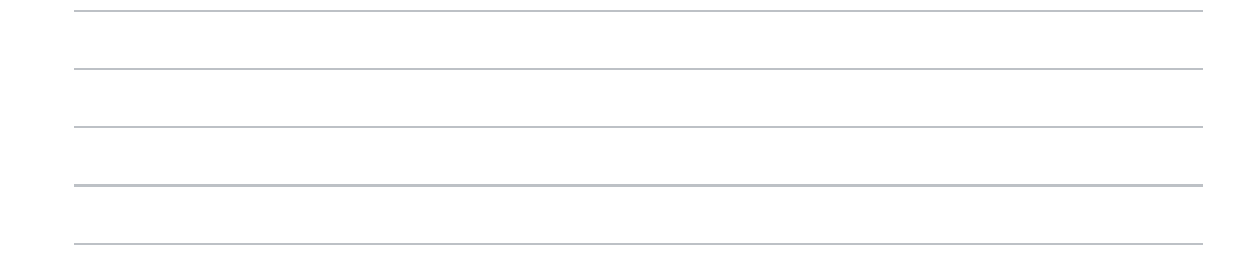

#### 133. **Qualis da Produção Acadêmica 2 do(a) Avaliador(a) 6** \*

Verificar *[NESTA](https://ppge.ufc.br/ppge/wp-content/uploads/2023/11/Qualis-2017-2020-OrdemAlfabetica.pdf) LISTA* se o artigo foi publicado em algum periódico com Qualis e incluí-lo na opção "Outro:". Caso contrário, escolher uma das outras alternativas.

*Marcar apenas uma oval.*

Não se aplica, pois a Produção Acadêmica 1 é um capítulo de livro ou livro com Conselho Editorial

Não se aplica, pois a produção do(a) coorientador(a) estrangeiro(a) não tem **Qualis** 

 $\bigcirc$  Outro:

#### 134. **Produção Acadêmica 3 do(a) Avaliador(a) 6** \*

Artigo, capítulo de livro ou livro com Conselho Editorial QUE SEJA NA ÁREA DE PESQUISA DO DISCENTE. Deve-se escrever no formato ABNT: AUTORES, Título, Periódico, período do periódico, DOI (se houver). Copiar e colar do Lattes ou Orcid do(a) Orientador(a).

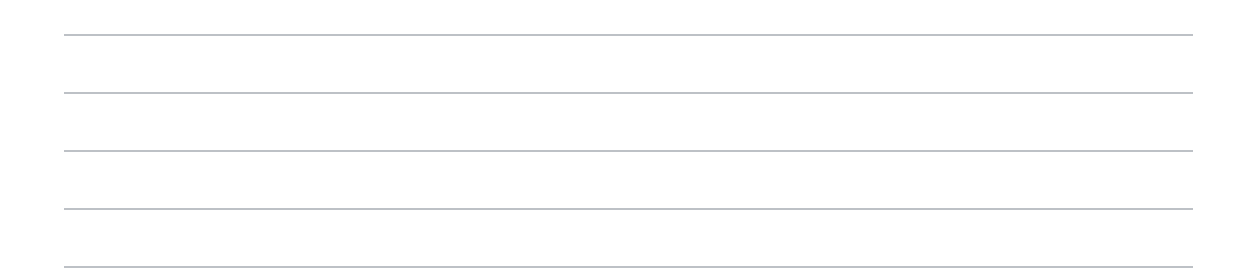

#### 135. **Qualis da Produção Acadêmica 3 do(a) Avaliador(a) 6** \*

Verificar *[NESTA](https://ppge.ufc.br/ppge/wp-content/uploads/2023/11/Qualis-2017-2020-OrdemAlfabetica.pdf) LISTA* se o artigo foi publicado em algum periódico com Qualis e incluí-lo na opção "Outro:". Caso contrário, escolher uma das outras alternativas.

*Marcar apenas uma oval.*

Não se aplica, pois a Produção Acadêmica 1 é um capítulo de livro ou livro com Conselho Editorial

Não se aplica, pois a produção do(a) coorientador(a) estrangeiro(a) não tem Qualis

### **FINALIZAÇÃO**

Após o devido preenchimento deste formulário, o(a) discente receberá uma cópia das respostas no e-mail pelo qual este formulário foi preenchido.

**Se estiver tudo OK, então ele(a) vai ENVIAR A MENSAGEM para o e-mail** *ppge@ufc.br EDITANDO O ASSUNTO para que conste o tipo de Banca agregado do nome do(a) discente. Exs.: MESTRADO 1ª Qualificação - Rogério Antunes de Almeida DOUTORADO Defesa de Tese - Fabiana Pinho Moreira*

Se houver algum dado errado, será necessário fazer um novo preenchimento deste formulário, para que chegue no e-mail do(a) discente os dados corretos para posterior envio ao PPGE, conforme orientado acima.

*>> O ENVIO DO E-MAIL é o ato que atesta a solicitação de registro da banca.* **<<**

**Quando a equipe do PPGE receber o e-mail, ela vai enviar ao remetente do mesmo uma confirmação de recebimento.**

**ATENÇÃO: o prazo para envio do e-mail automático para o ppge@ufc.br será de 15 DIAS CORRIDOS ANTES DA DATA DA BANCA.**

Em caso de dúvida, enviar mensagem para o e-mail ppge@ufc.br.

**Clique abaixo no botão ENVIAR para o registro das respostas que foram dadas neste formulário.**

Este conteúdo não foi criado nem aprovado pelo Google.

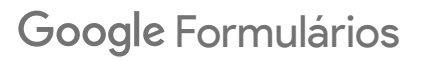